My Project

: Doxygen 1.8.11

# **Contents**

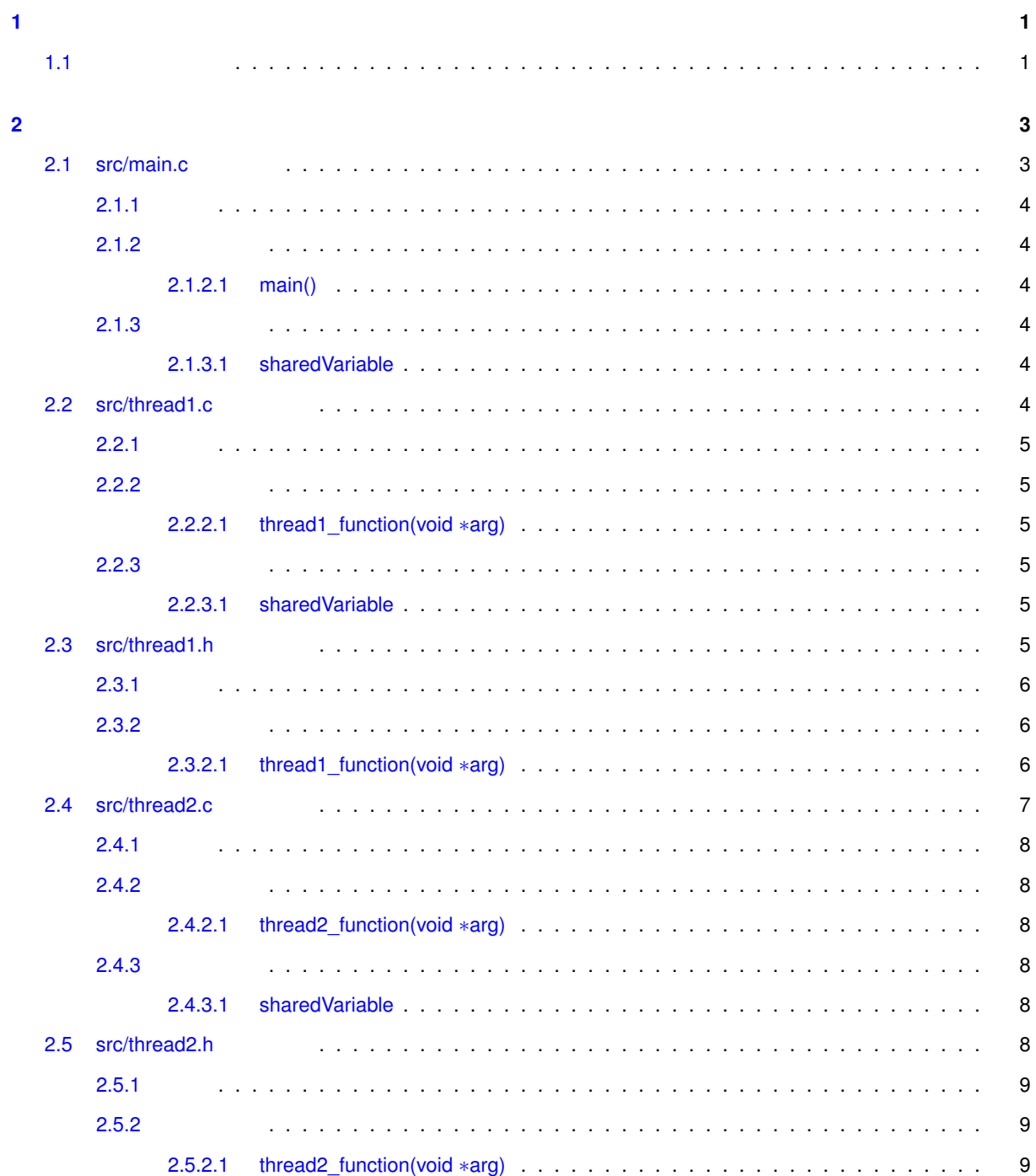

# **Chapter 1**

**1.1** 

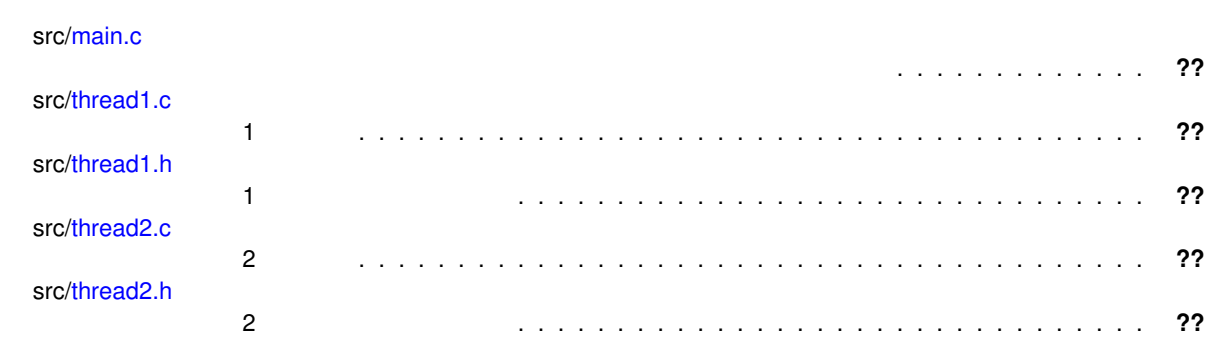

# **Chapter 2**

2.1 src/main.c

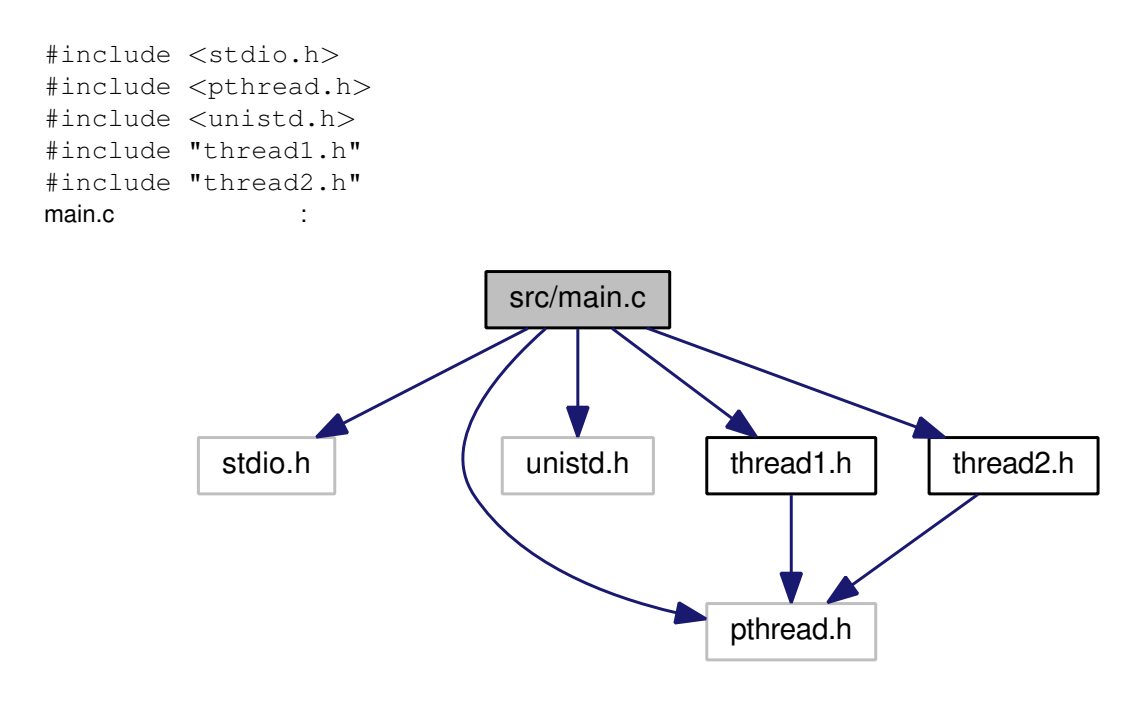

- void displayValue ()
- $\cdot$  int main ()
- $\cdot$  int sharedVariable = 0

 $2.1.1$ 

 $2.1.2$ 

**2.1.2.1 int main ( )**

**2.1.3** 変数詳解

**2.1.3.1 int sharedVariable = 0**

 $\overline{0}$ 

### **2.2** src/thread1.c

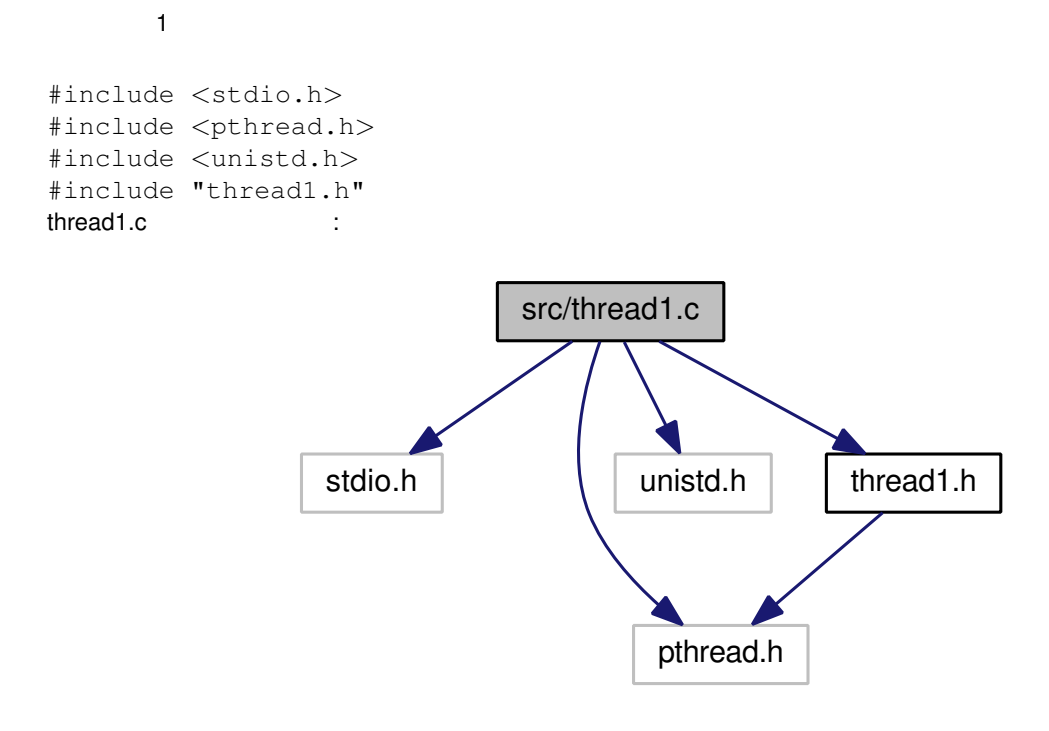

```
• void ∗ thread1_function (void ∗arg)
      スレッド 1 の実装。
```
• int sharedVariable

 $2.2.1$ 

 $\overline{1}$ 

**2.2.2** 関数詳解

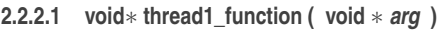

スレッド 1 の実装。  $\sim$  1  $\sim$  1  $\sim$  0  $\sim$  0  $\sim$ 

*arg* 引数へのポインタ

NULL

**2.2.3** 変数詳解

**2.2.3.1 int sharedVariable**

## 2.3 src/thread1.h

 $\sim$  1  $\sim$  0.000  $\sim$ 

構築**: Doxygen**

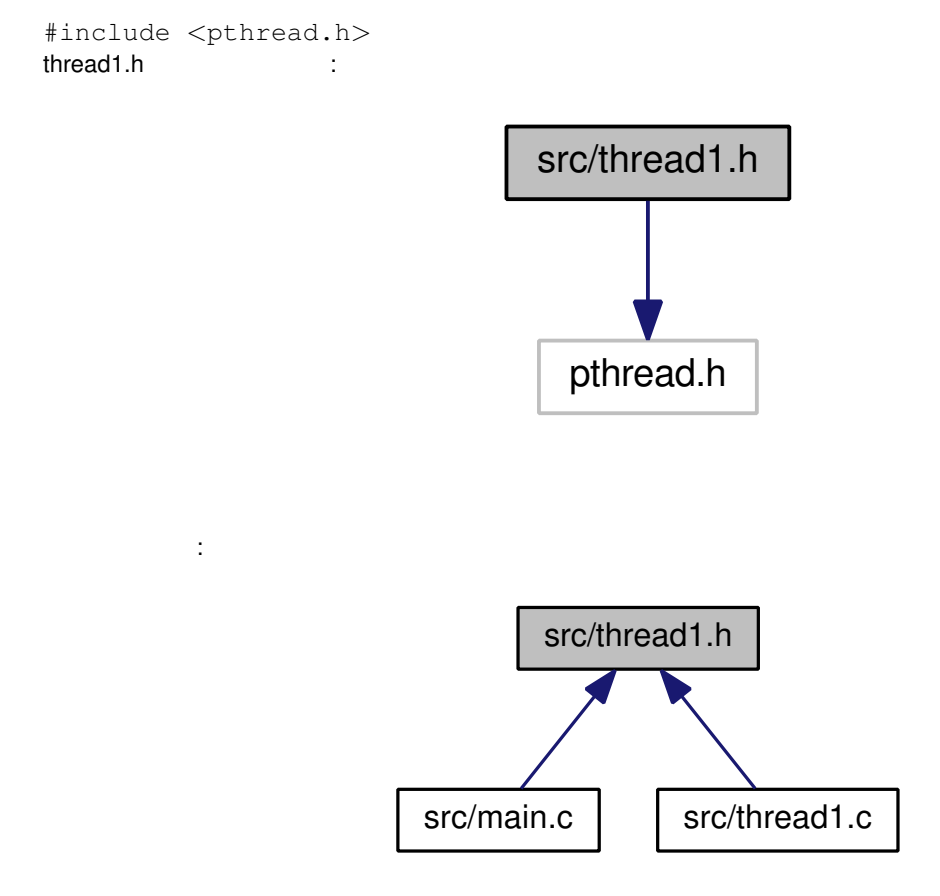

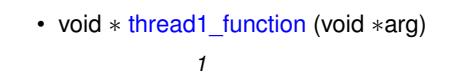

#### $2.3.1$

 $\sim$  1  $\sim$  0.000  $\sim$ 

#### **2.3.2** 関数詳解

- **2.3.2.1 void***∗* **thread1\_function ( void** *∗ arg* **)**
- $\sim$  1  $\sim$  1  $\sim$  0  $\sim$  0  $\sim$

arg sales are the contract of the contract of the contract of the contract of the contract of the contract of the contract of the contract of the contract of the contract of the contract of the contract of the contract of

NULL

*arg* 引数へのポインタ

 $\sim$  1  $\sim$  1  $\sim$  0  $\sim$  0  $\sim$ 

NULL

### 2.4 src/thread2.c

 $2\overline{\phantom{a}}$ 

#include *<*stdio.h*>* #include *<*pthread.h*>* #include *<*unistd.h*>* #include "thread2.h" thread2.c intervalsed and the set of the set of the set of the set of the set of the set of the set of the set o

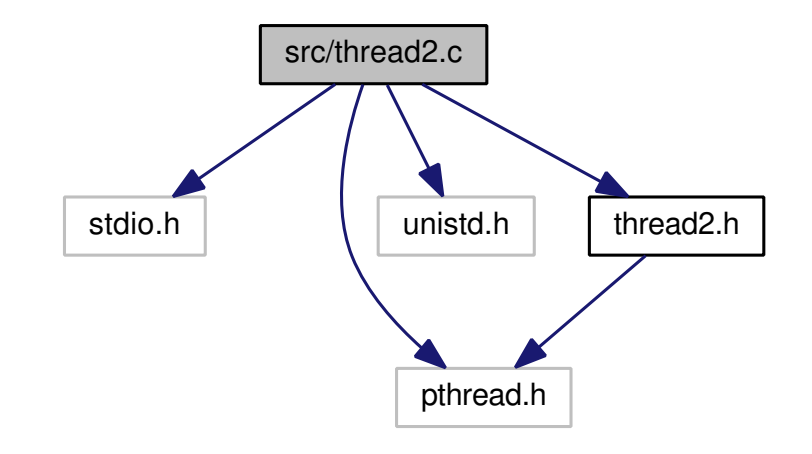

• void *∗* thread2\_function (void *∗*arg)

スレッド *2* の実装

• int sharedVariable

構築**: Doxygen**

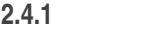

スレッド 2 の実装

### **2.4.2** 関数詳解

**2.4.2.1 void***∗* **thread2\_function ( void** *∗ arg* **)**

 $2$ 

 $2$ 

*arg* 引数へのポインタ

NULL

**2.4.3** 変数詳解

**2.4.3.1 int sharedVariable**

# 2.5 src/thread2.h

 $2$ 

#include *<*pthread.h*>*  $thread2.h$  :

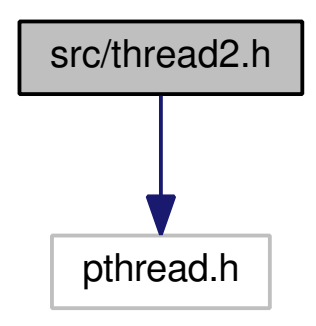

被依存関係図:

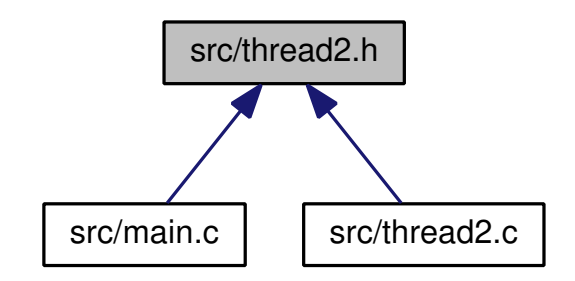

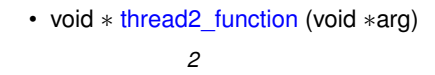

#### $2.5.1$

 $2$ 

### $2.5.2$

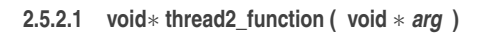

 $2$ 

*arg* 引数へのポインタ

NULL

 $2$ 

*arg* 引数へのポインタ

NULL

# **Index**

main main.c, 4 main.c main, 4 sharedVariable, 4 sharedVariable main.c, 4 thread1.c, 5 thread2.c, 8 src/main.c, 3 src/thread1.c, 4 src/thread1.h, 5 src/thread2.c, 7 src/thread2.h, 8 thread1.c sharedVariable, 5 thread1\_function, 5 thread1.h thread1\_function, 6 thread1\_function thread1.c, 5 thread1.h, 6 thread2.c sharedVariable, 8 thread2\_function, 8 thread2.h thread2\_function, 9 thread2\_function thread2.c, 8 thread2.h, 9